# Smart Geospatial Master Planning

Hilton Baartman GLS Consulting

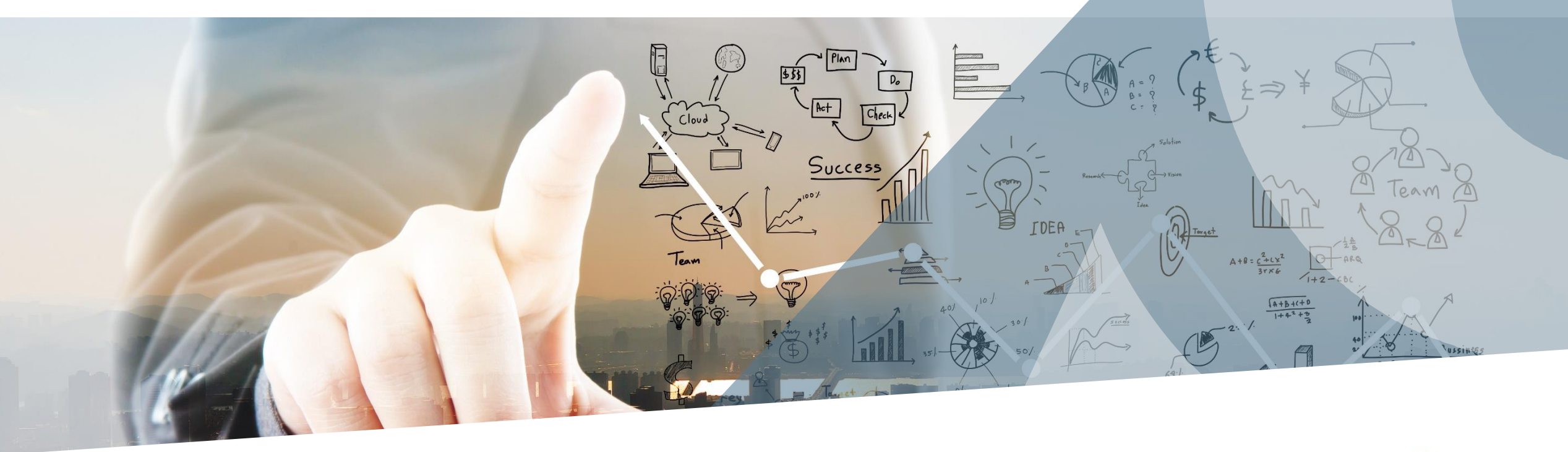

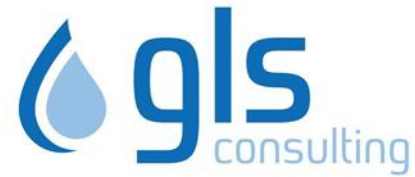

# Existing methodology

- Current methodology used widely in Southern Africa
- Several tools used to achieve this

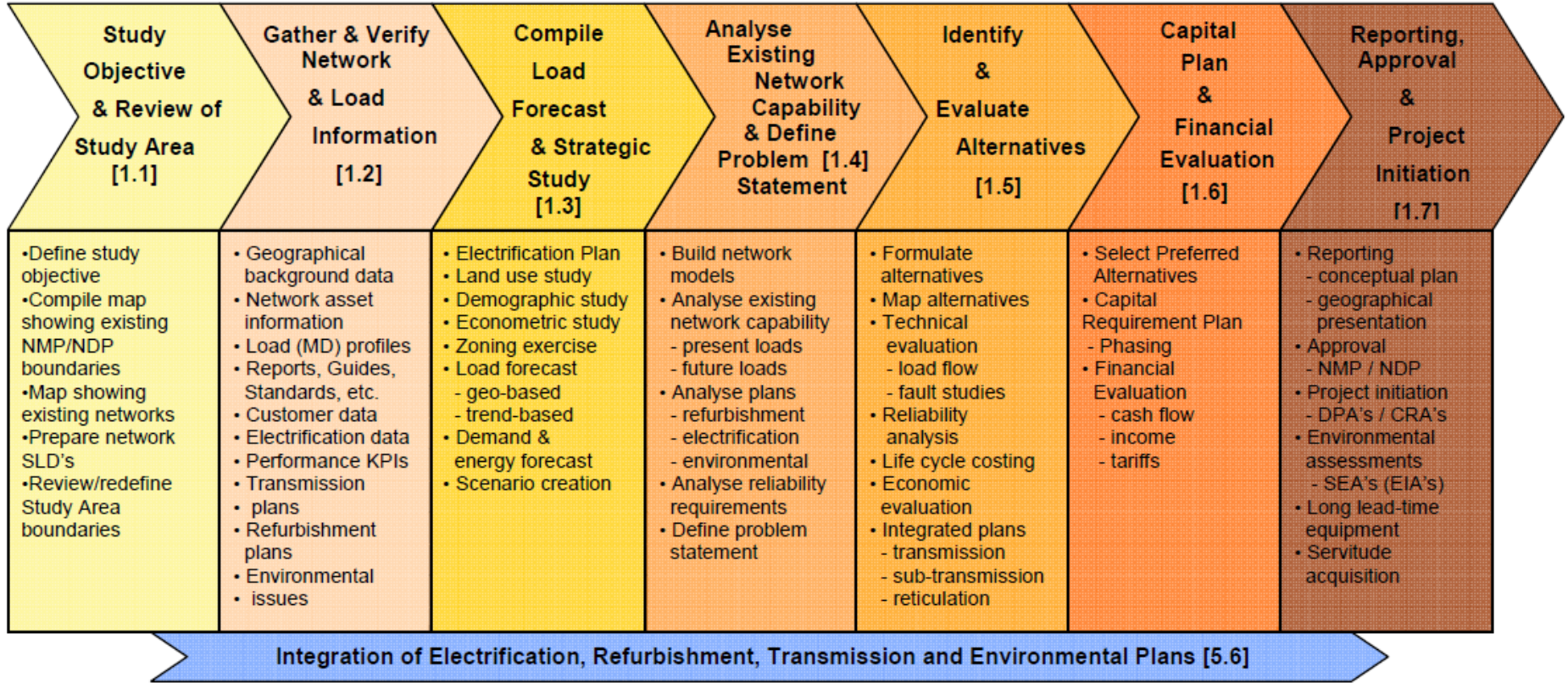

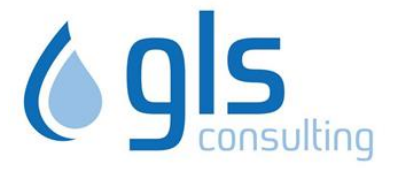

### Current Tools used

- Not as optimally integrated
- Engineers spend a lot of time correlating data between different data sets
- Cumbersome reporting over several data sets
- Which data set presents the master data set?

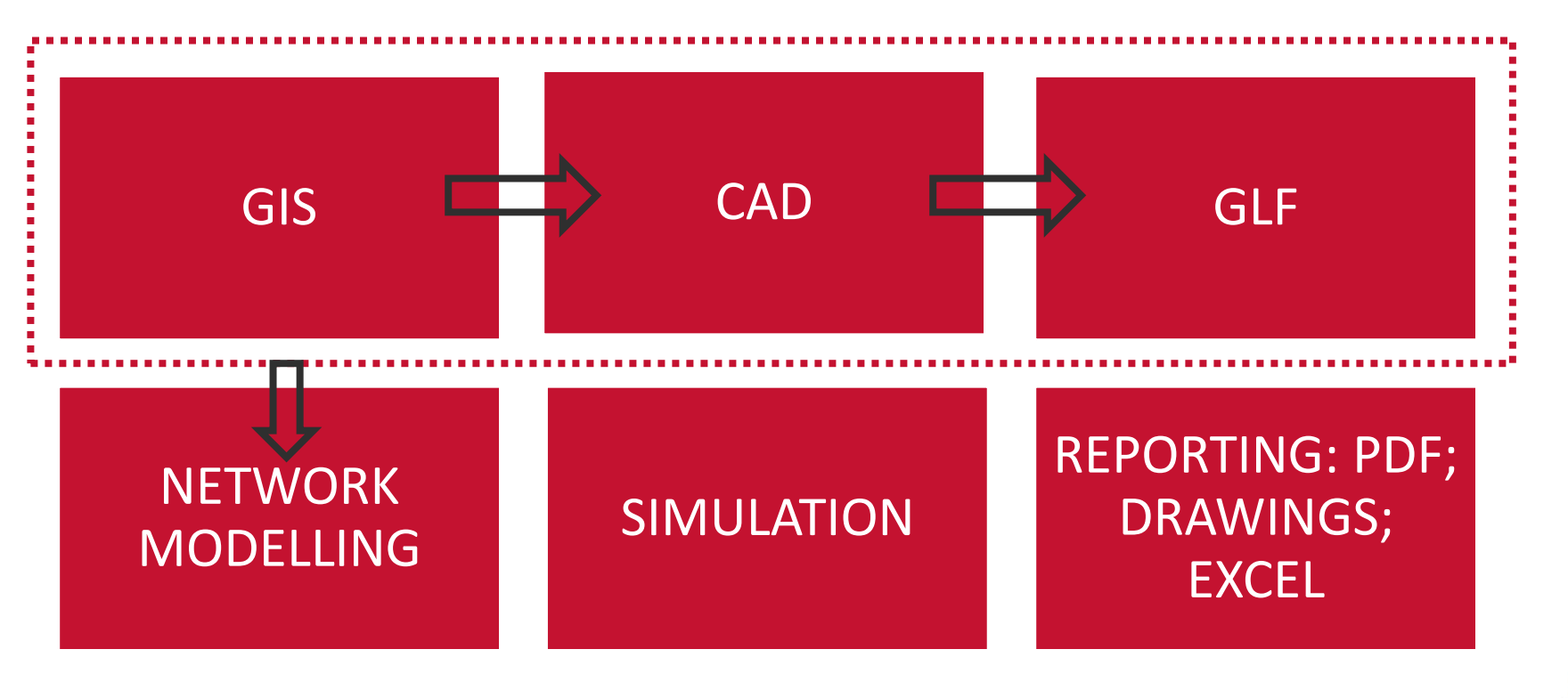

#### New Solution: The Smart Model

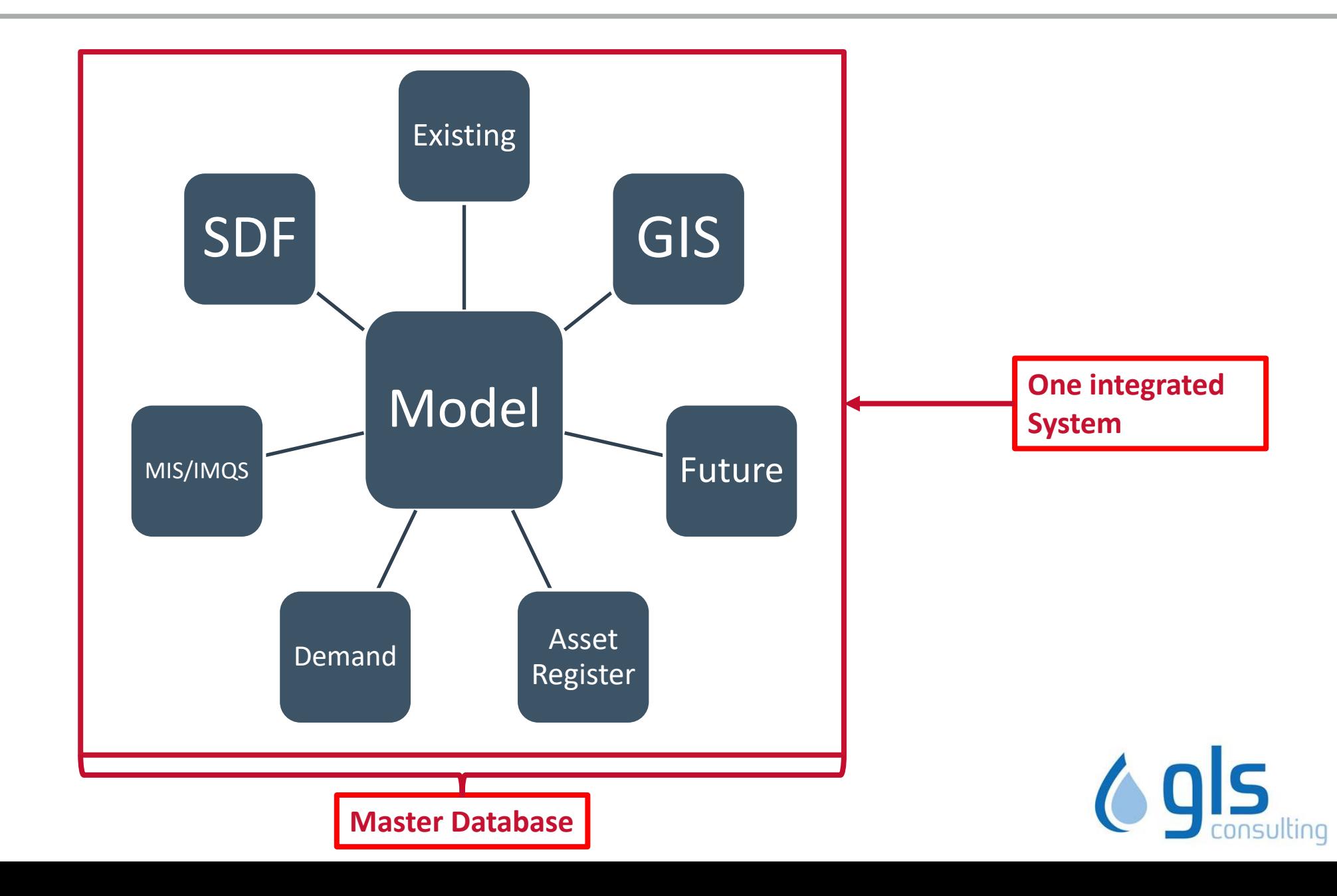

#### The Master Model

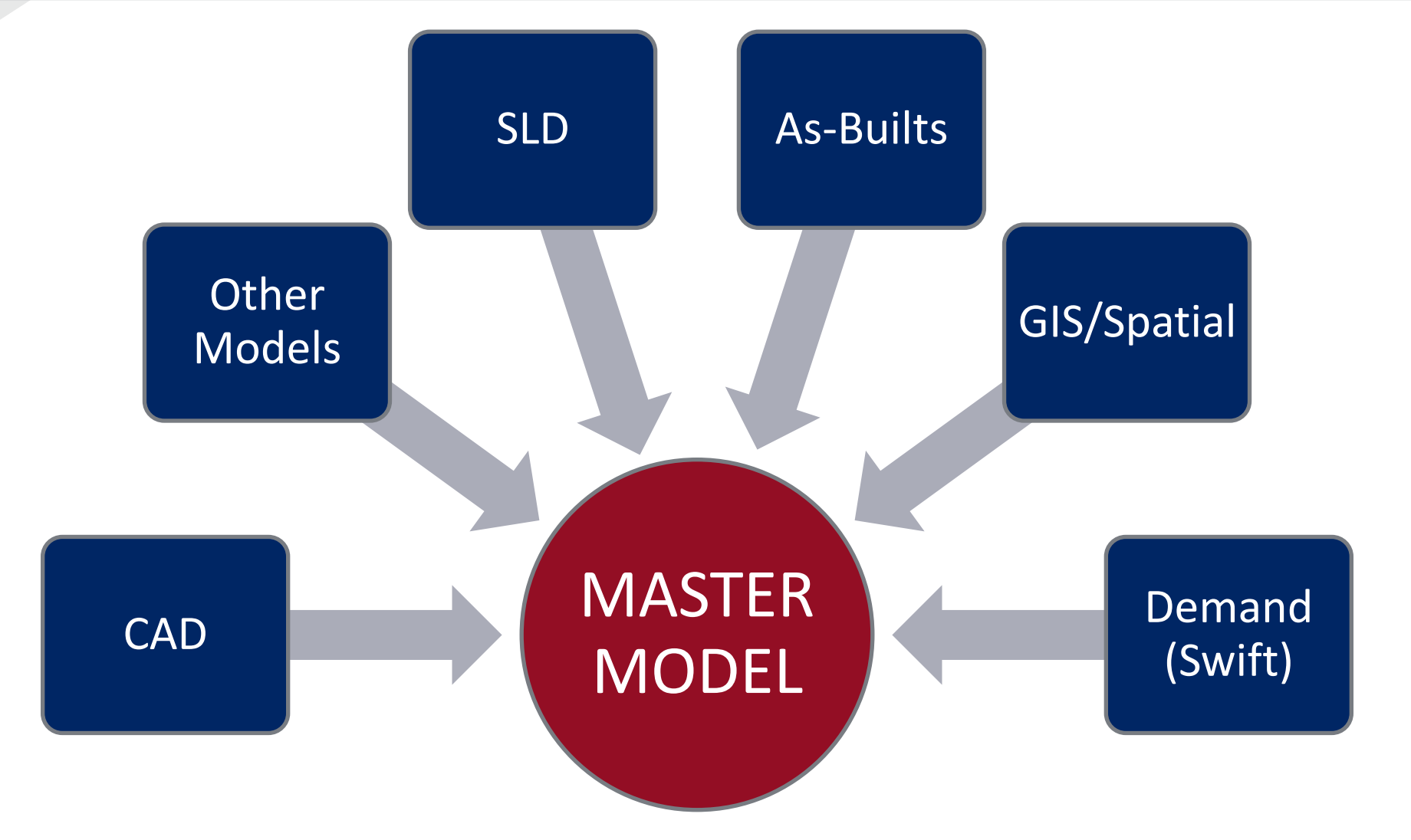

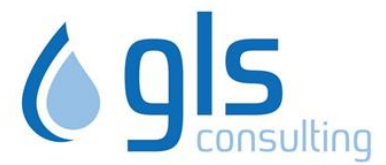

# SWIFT & Spatial Demand

- SWIFT Electrical Consumption Analysis
	- Populate the EDISAN electrical simulation model with electricity sales data (Average annual daily consumption [AADC] in kWh)
	- ADMDs calculated on per unit basis for each land category
	- Loss calculations (System Input vs Consumer Supply)
	- Revenue enhancement through, for example, visually identifying unmetered stands
	- Tariff analysis (& Cost of Supply)

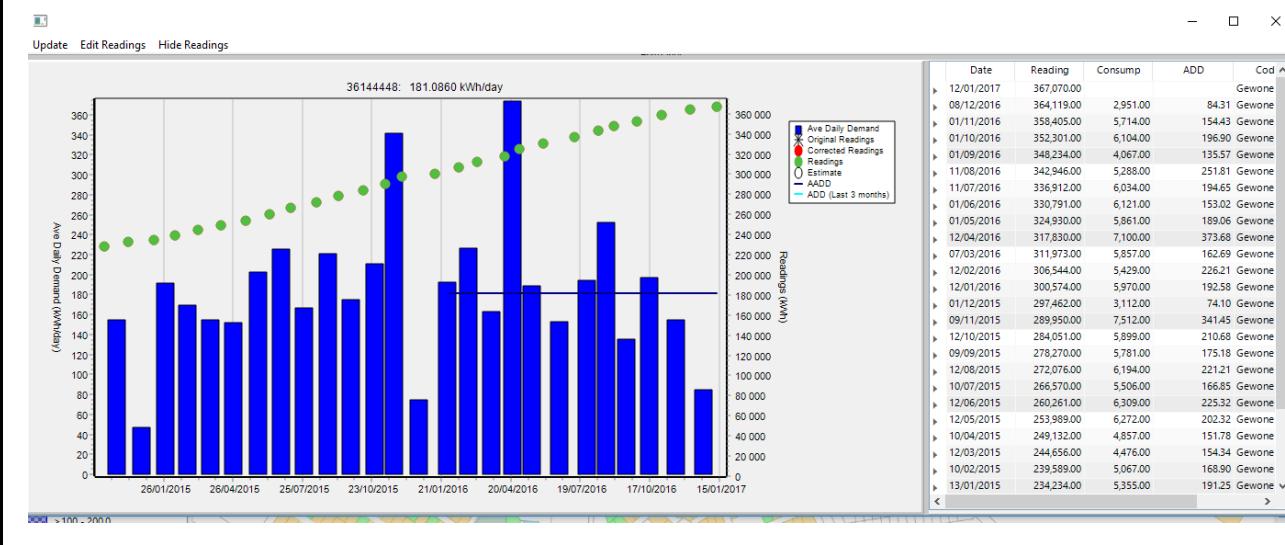

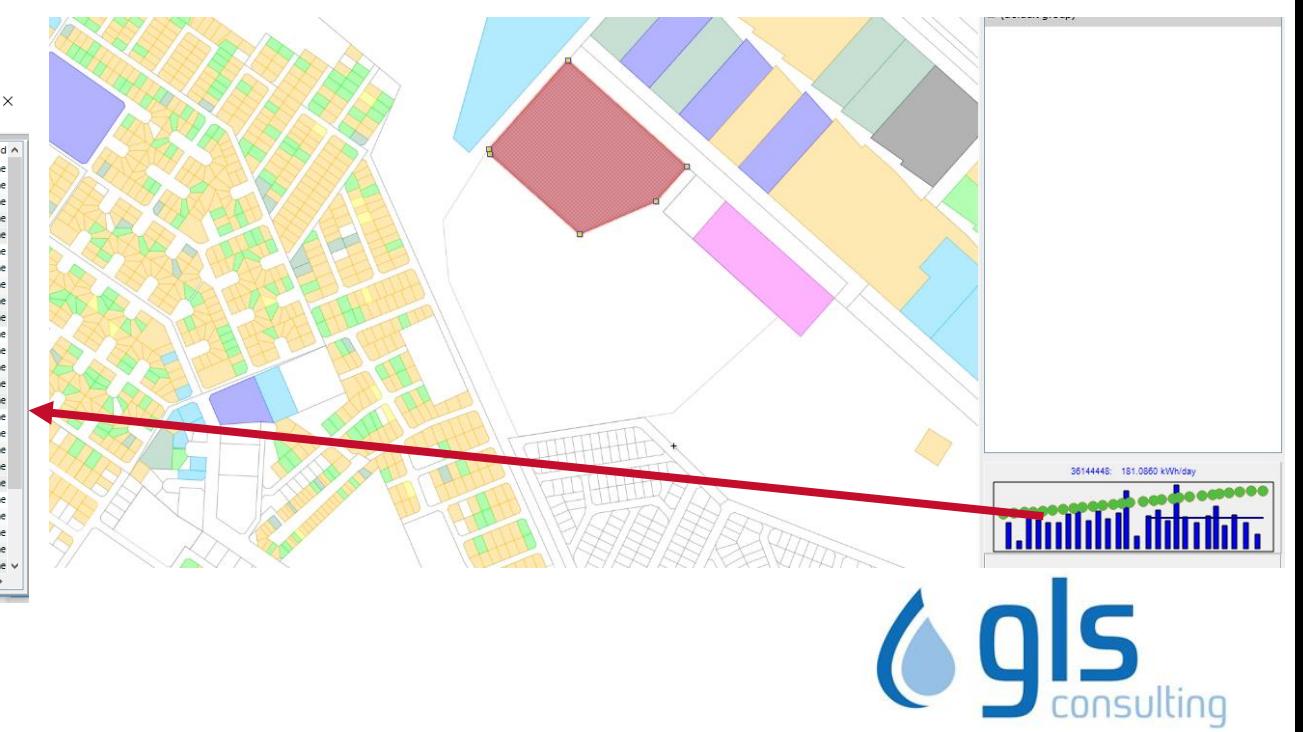

#### ADMD

- AADC expressed in kWh and relates to energy consumption of user
- ADMD expressed as kVA and relates to peak demand or load from the user
- ADMD derived through a process of using AADC & load shapes (over 24 hour period)
- ADMD data thus related to actual current customer data
- **Calibration**

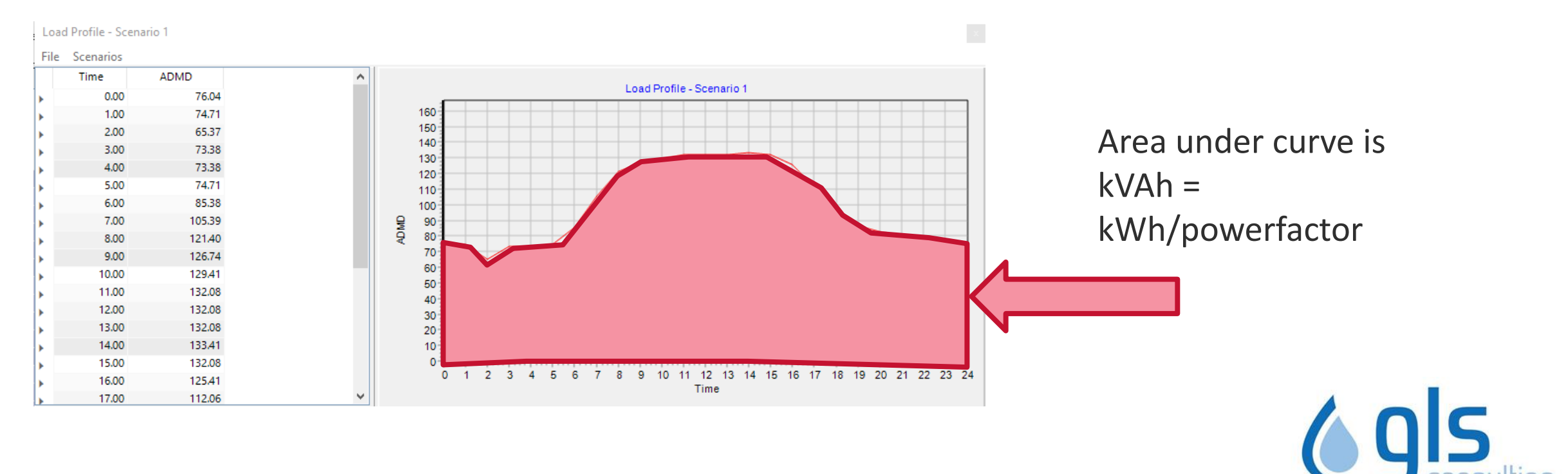

# Load mix per minisub

- Spatially tie stand to closest minisub
- Ability to model 400V network if available from 'as-builts'
- Get AADC through minisub then ADMD and roll up
- Identify customers affected by outages

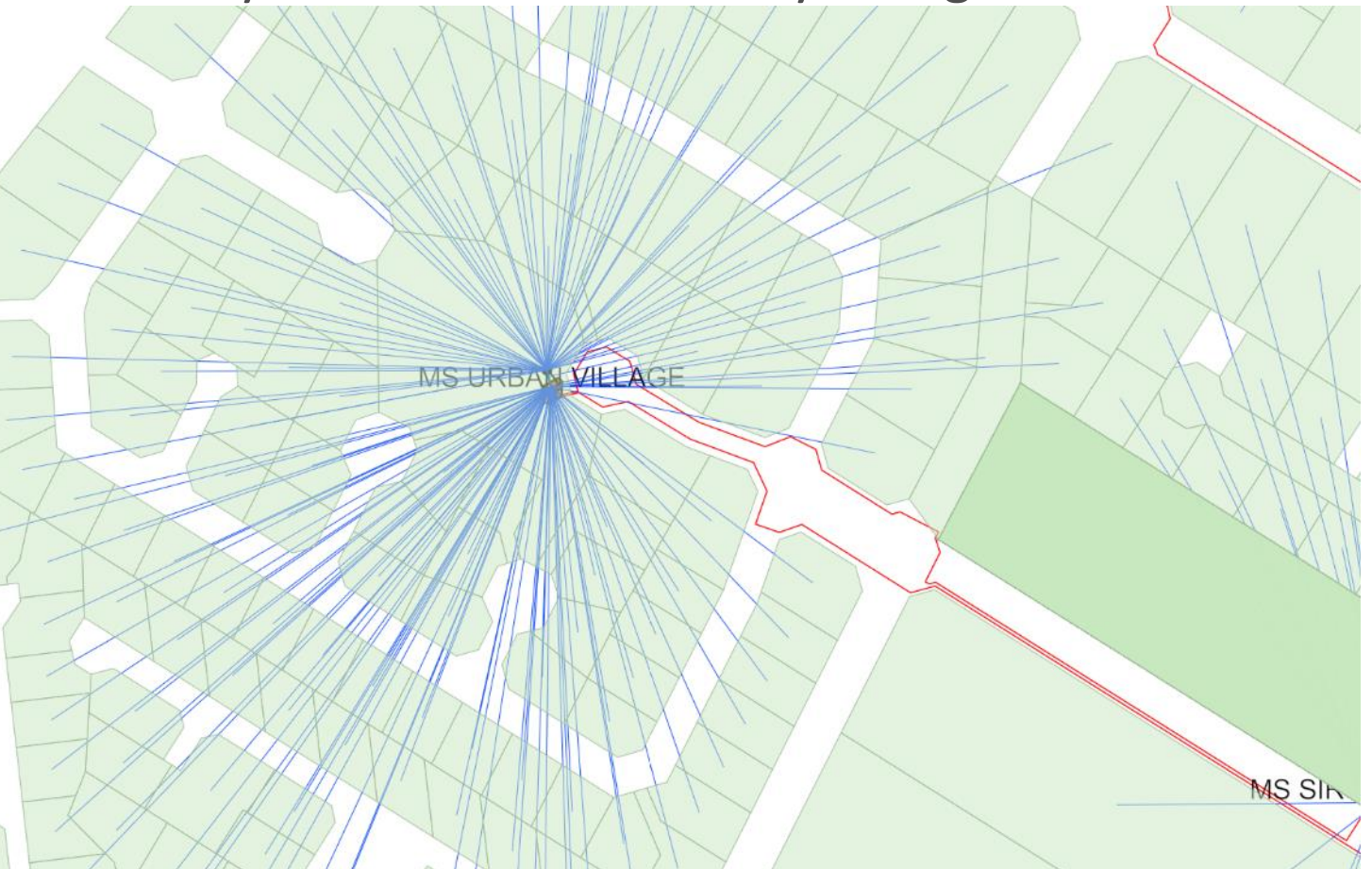

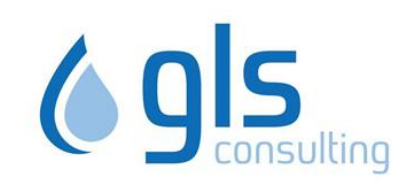

# Load mix per minisub

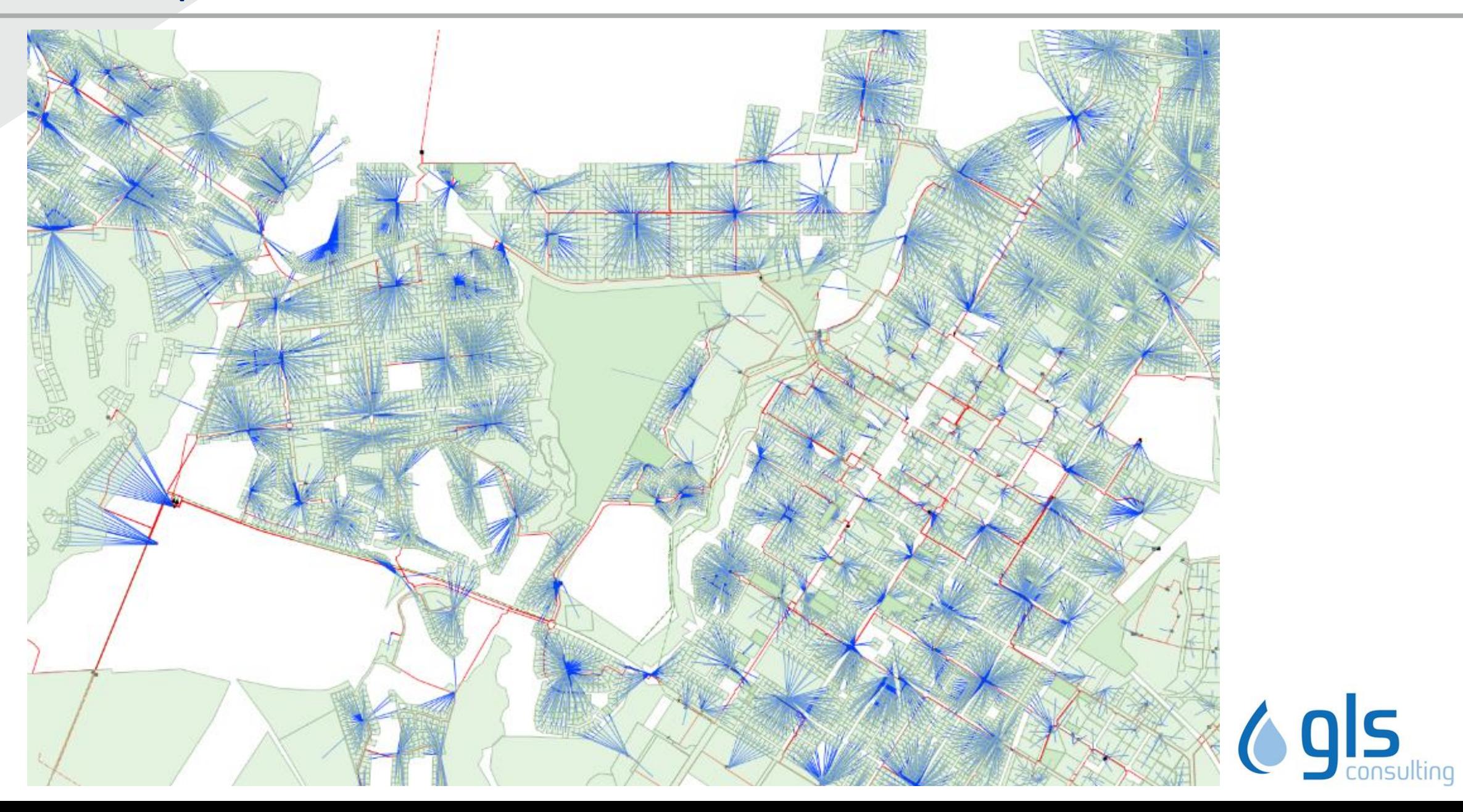

# Spatial correlation of stand to minisub

- Load profiles standard or customizable
- Substation/Load Zone profile is a sum of all profiles within substation or load zone

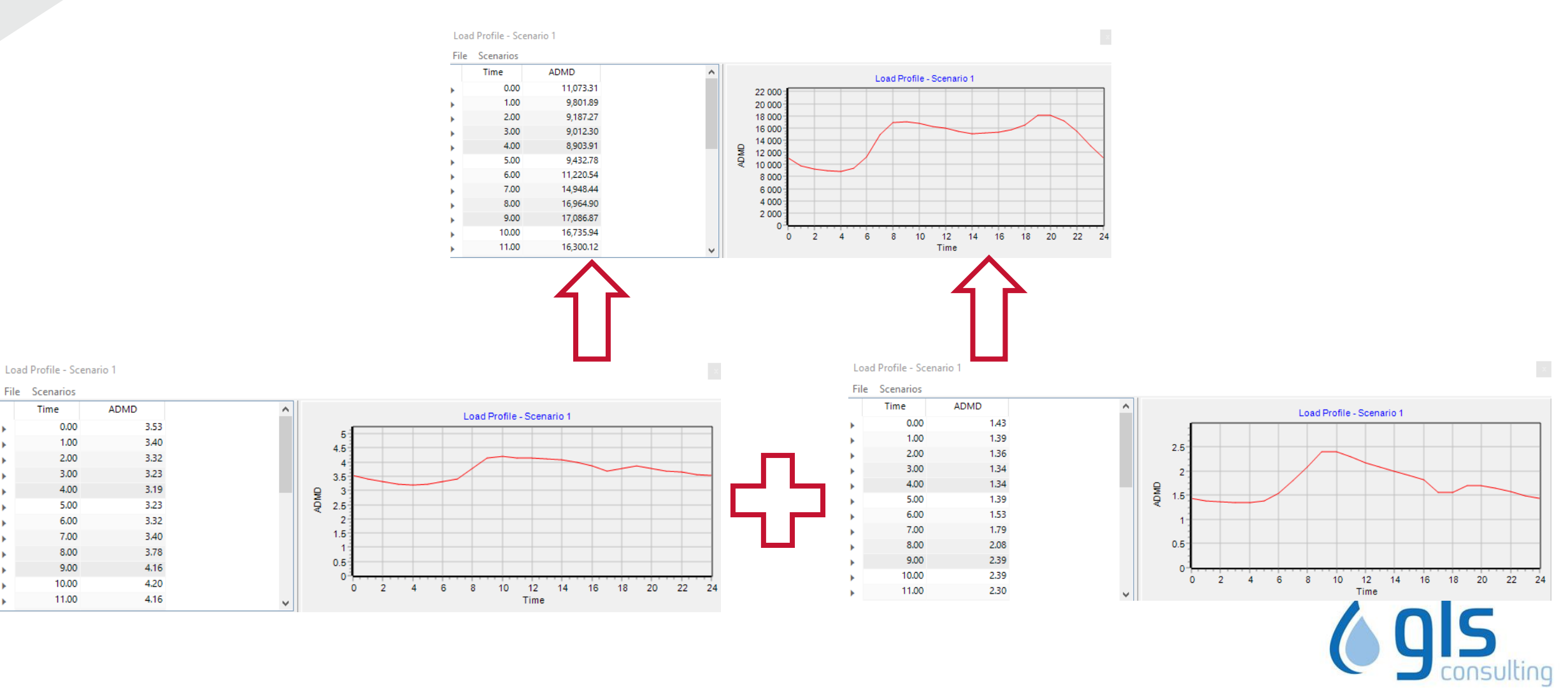

### Load Forecasting & Future Network

- All future development captured in a geospatial shape file with the size of the development & the anticipated Land Use/Zoning of the development
- These developments are based on the SDF, IDP, House Plans etc. Workshopped with town planners & electrical departments
- Priority When the development will happen
- Growth Curve Linear, Step, Custom or S-Curve

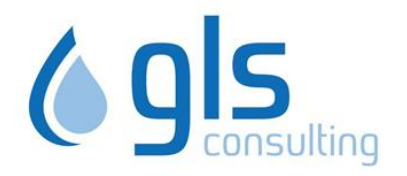

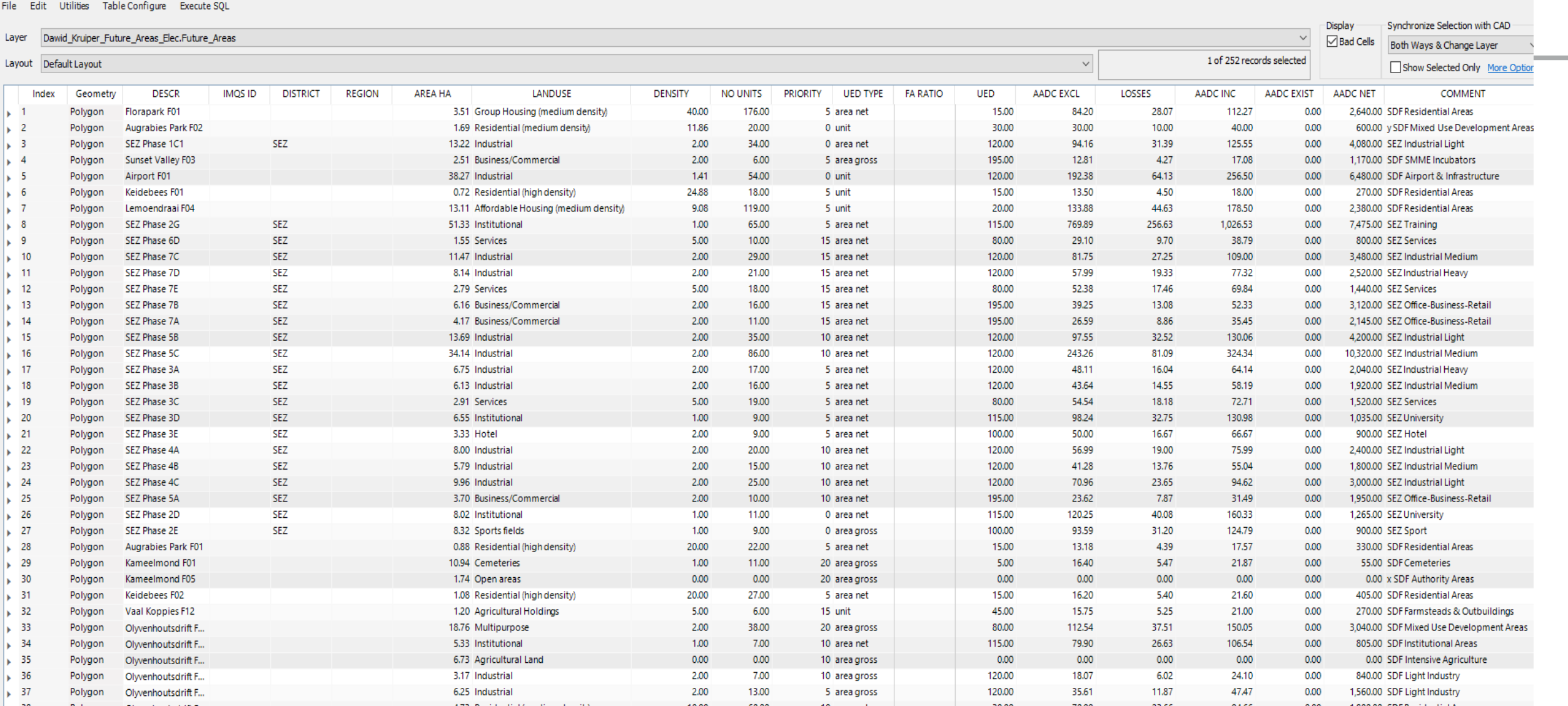

Dawid\_Kruiper\_Future\_Areas\_Elec.Future\_Areas

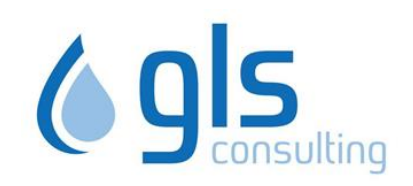

 $\begin{array}{ccccccccc} - & & \oplus & & \vdots & & \end{array}$ 

Dawid\_Kruiper\_Future\_Areas\_Elec.Future\_Areas

File Edit Utilities Table Configure Execute SQL

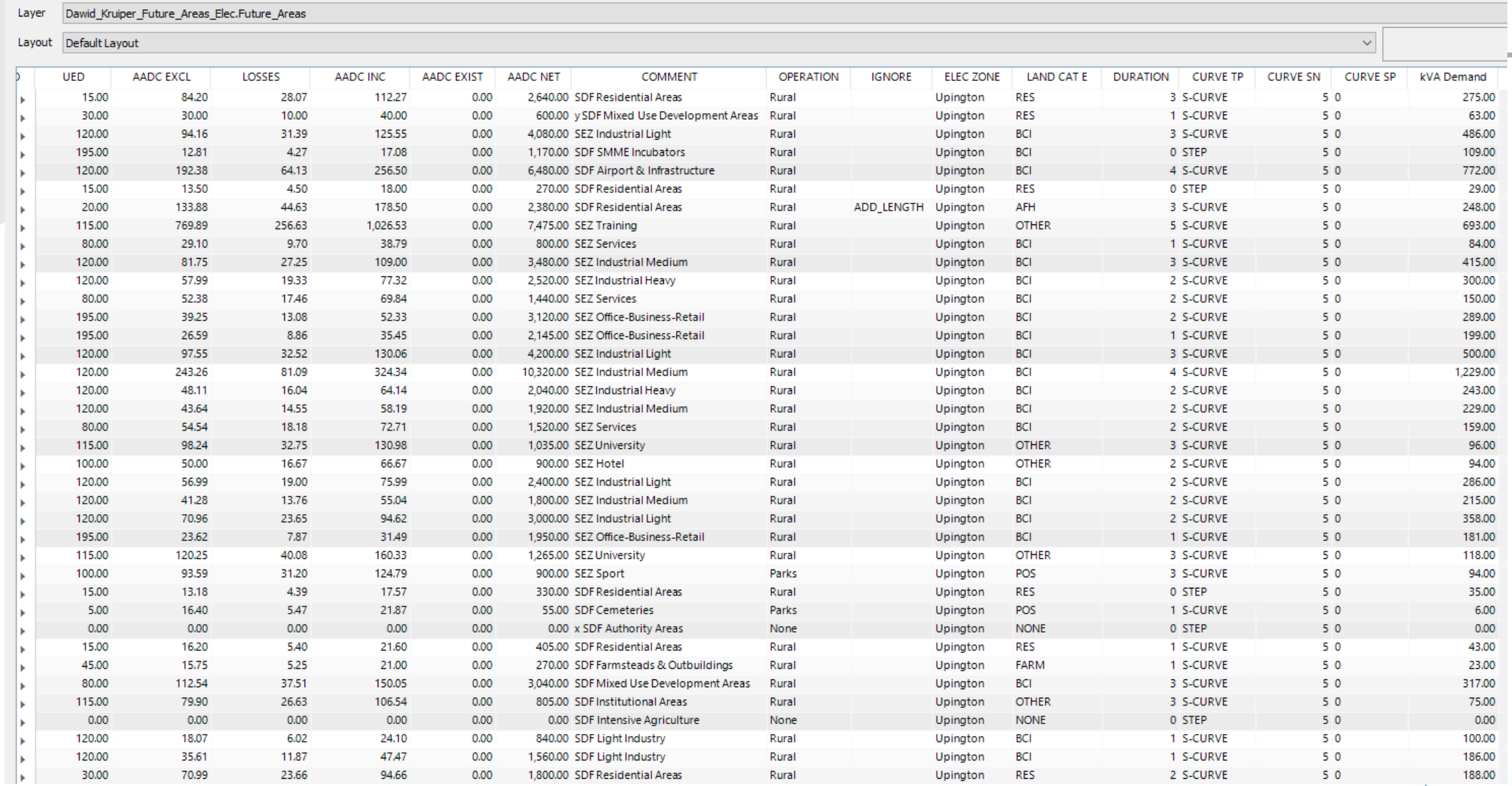

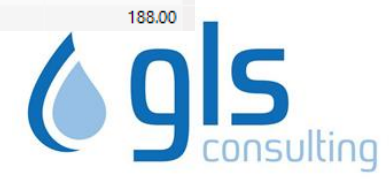

#### Load Forecasting & Future Network

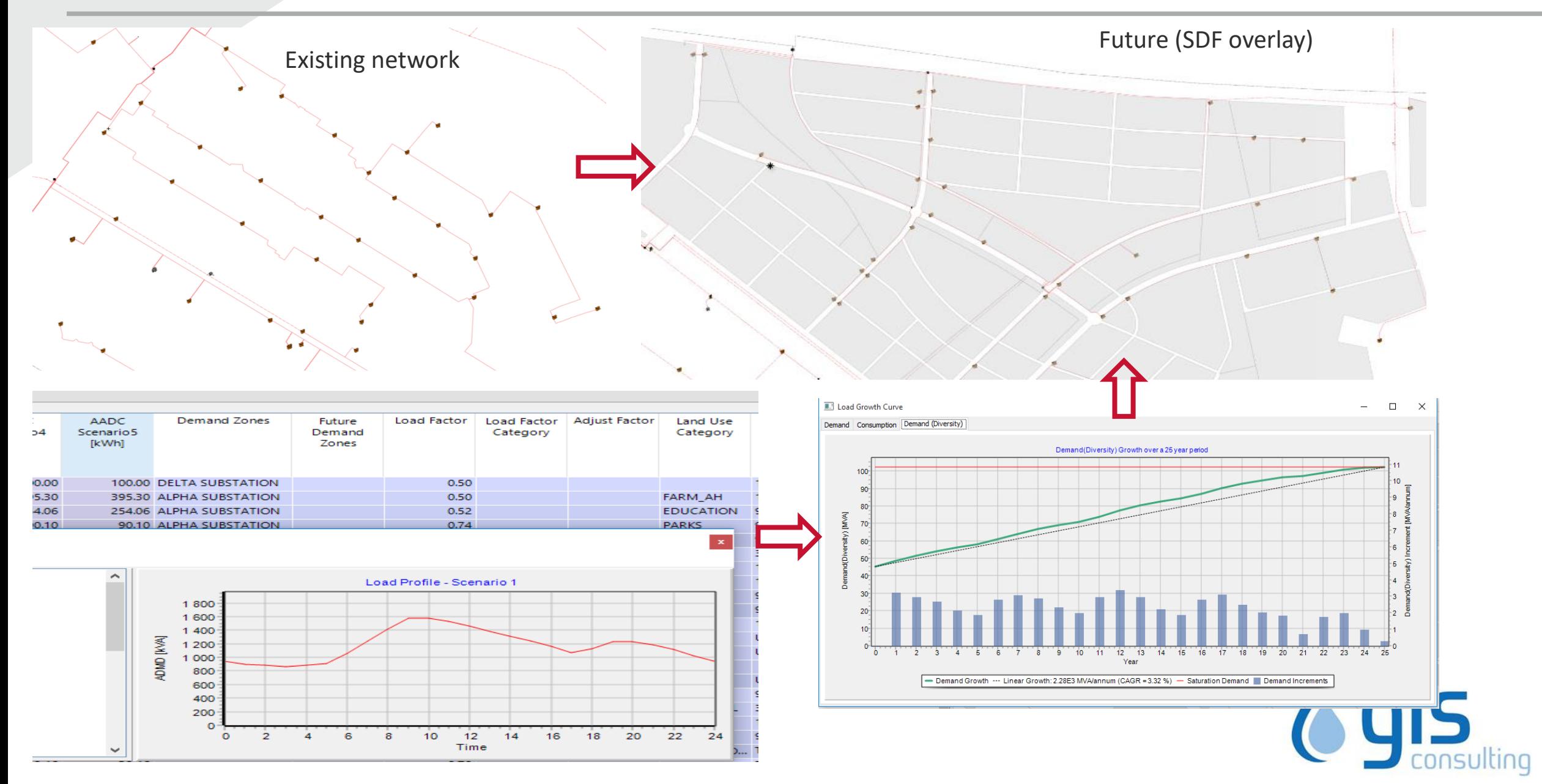

### Analysis engines

- EPRI's OpenDSS used for on-board load flow analysis
- Can run Reticmaster & Digsilent PowerFacotry in engine mode
- Fault simulations

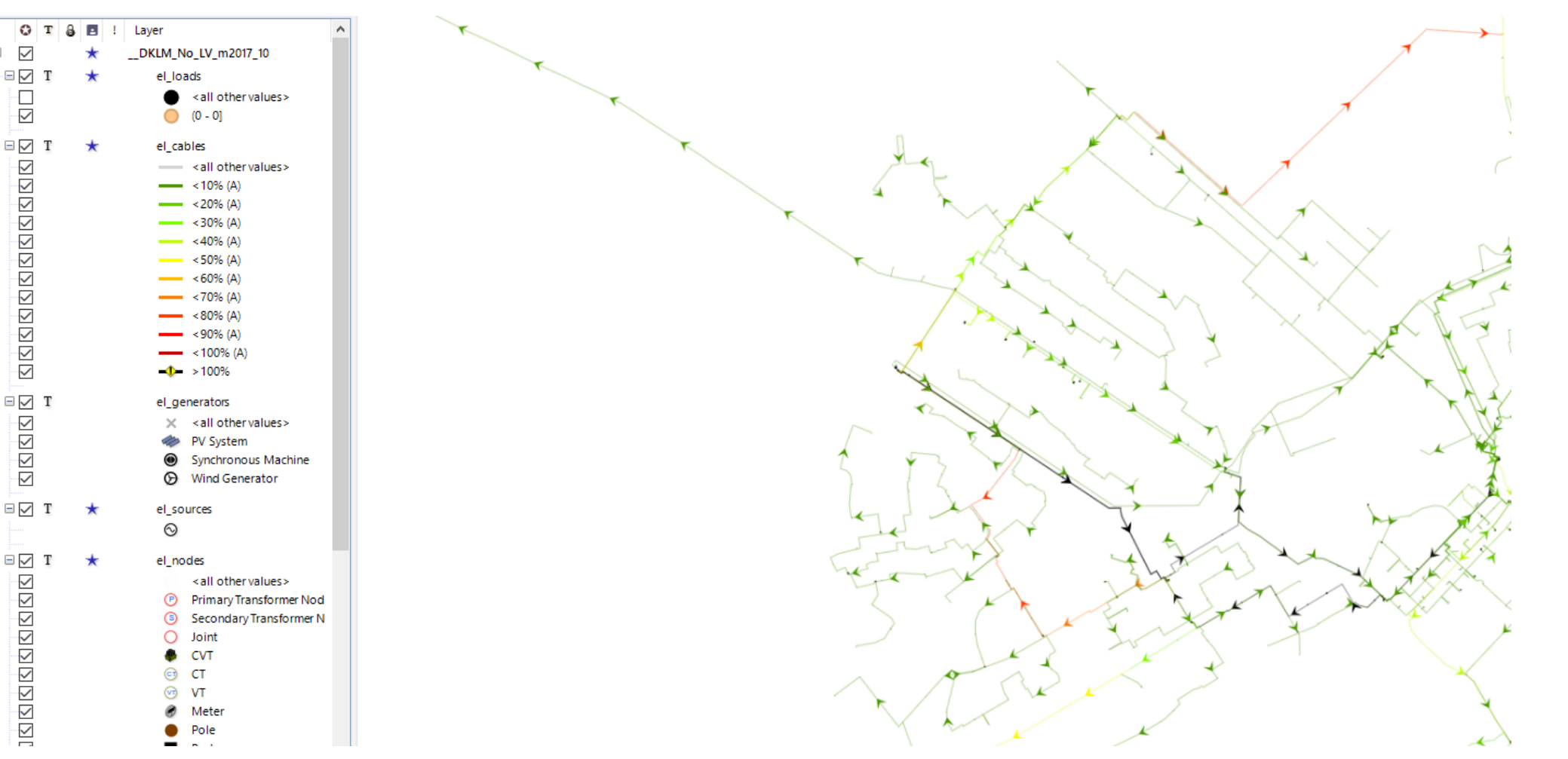

# Easy Network Design

- Use of aerial photographs or
- Google Maps, OpenStreet View maps online

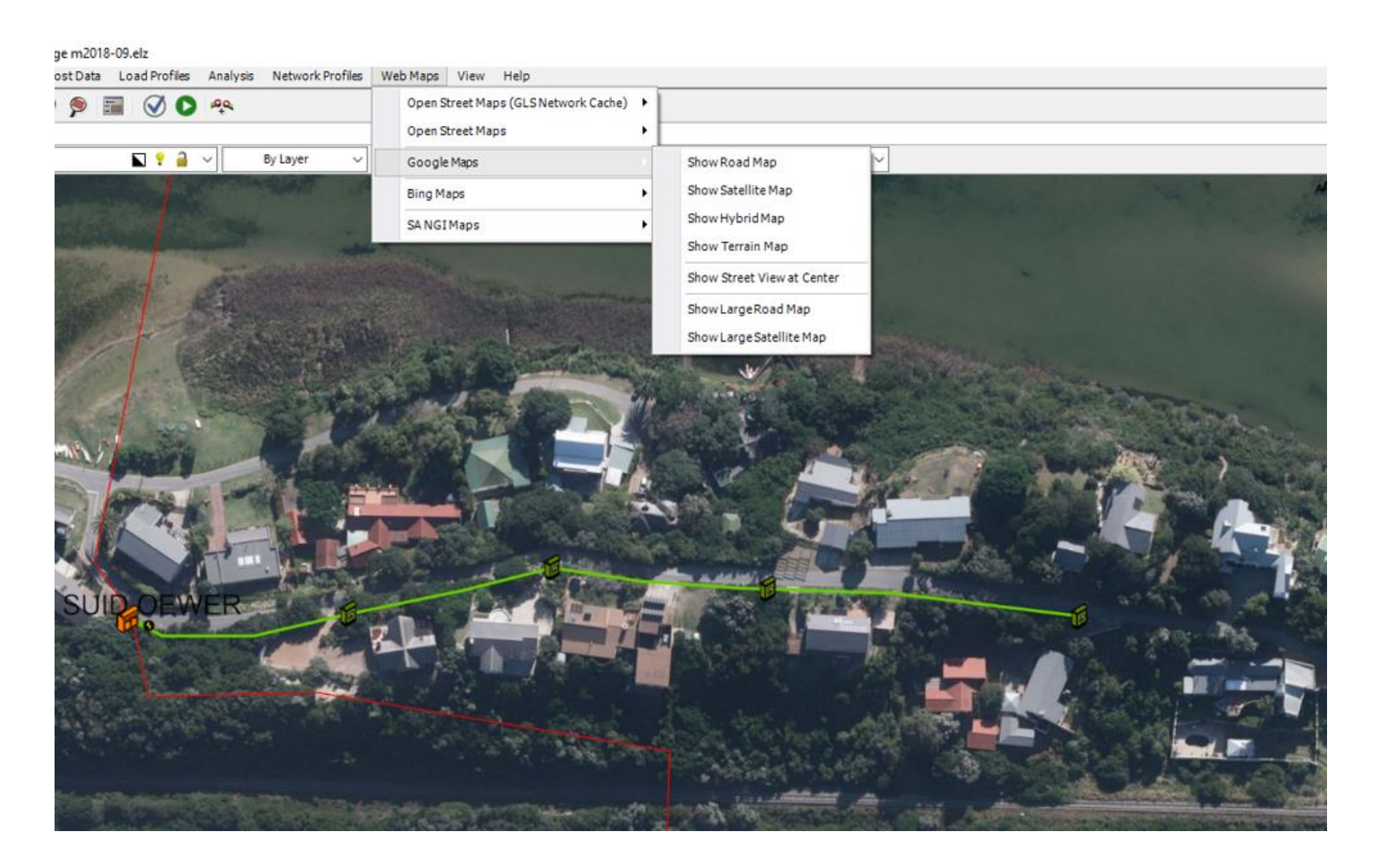

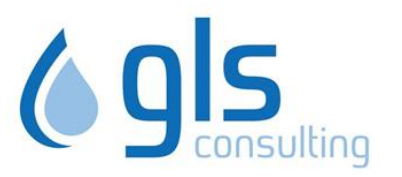

#### Renewable energy modelling down to LV network

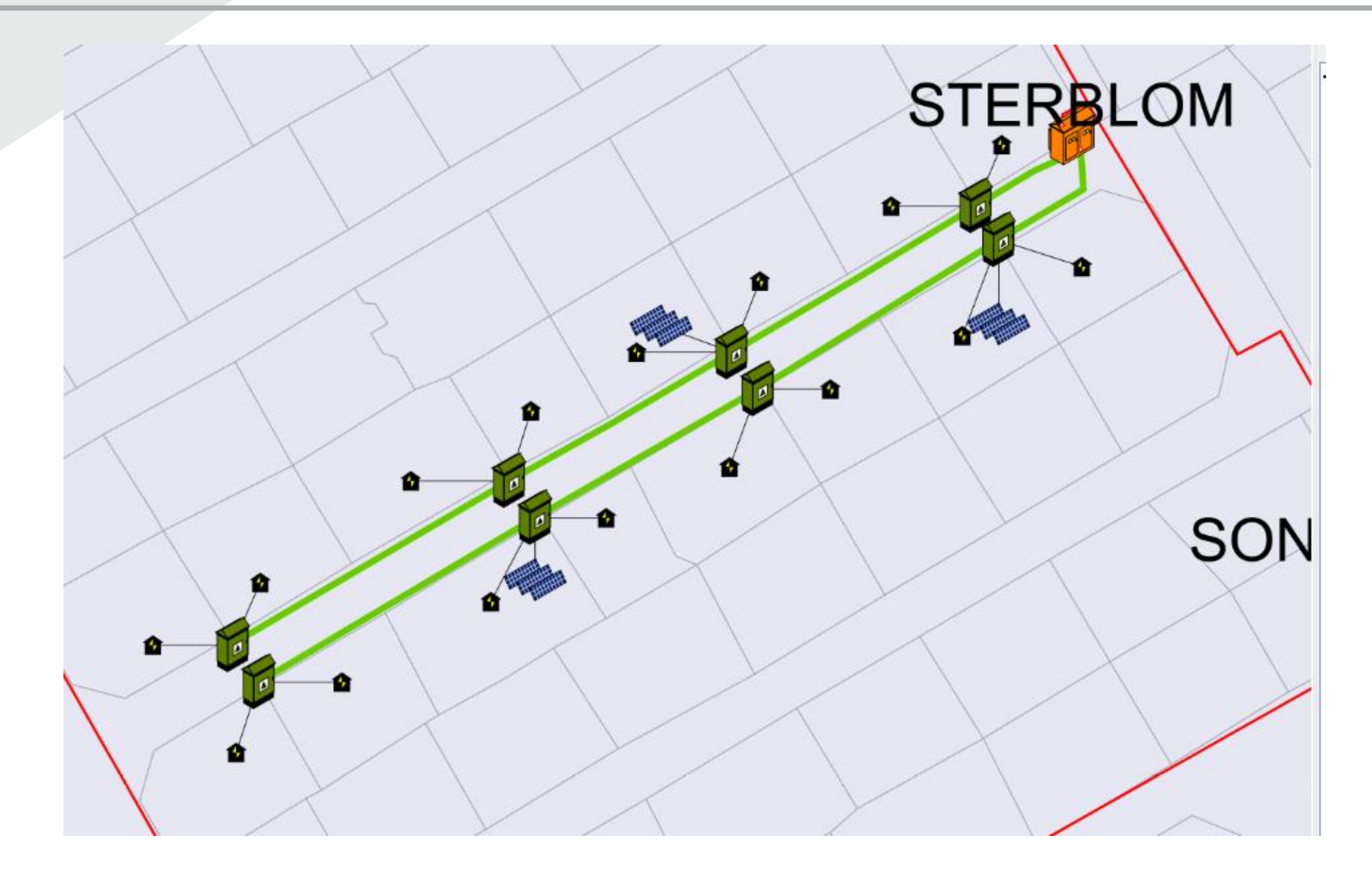

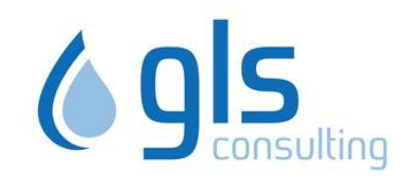

#### PowerFactory Model Expert

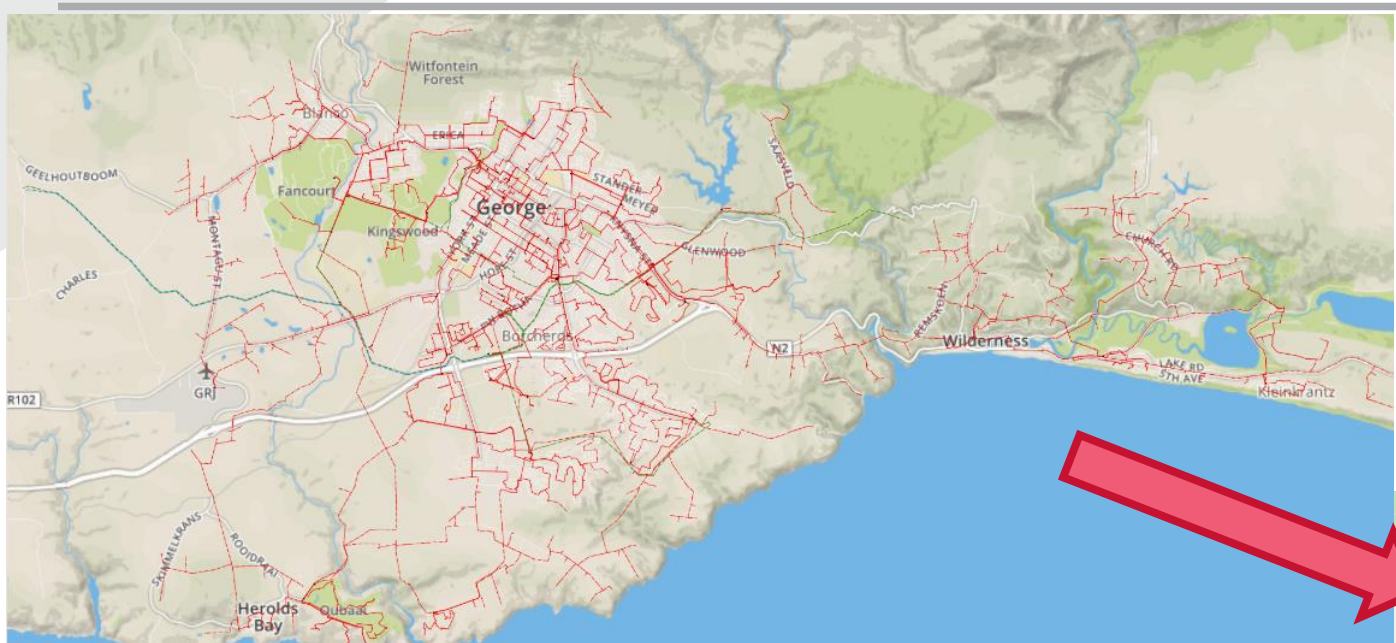

- Run loadflow in Edisan or
- Export to PowerFactory and run loadflows there
- Loadprofiles with growth exported with it

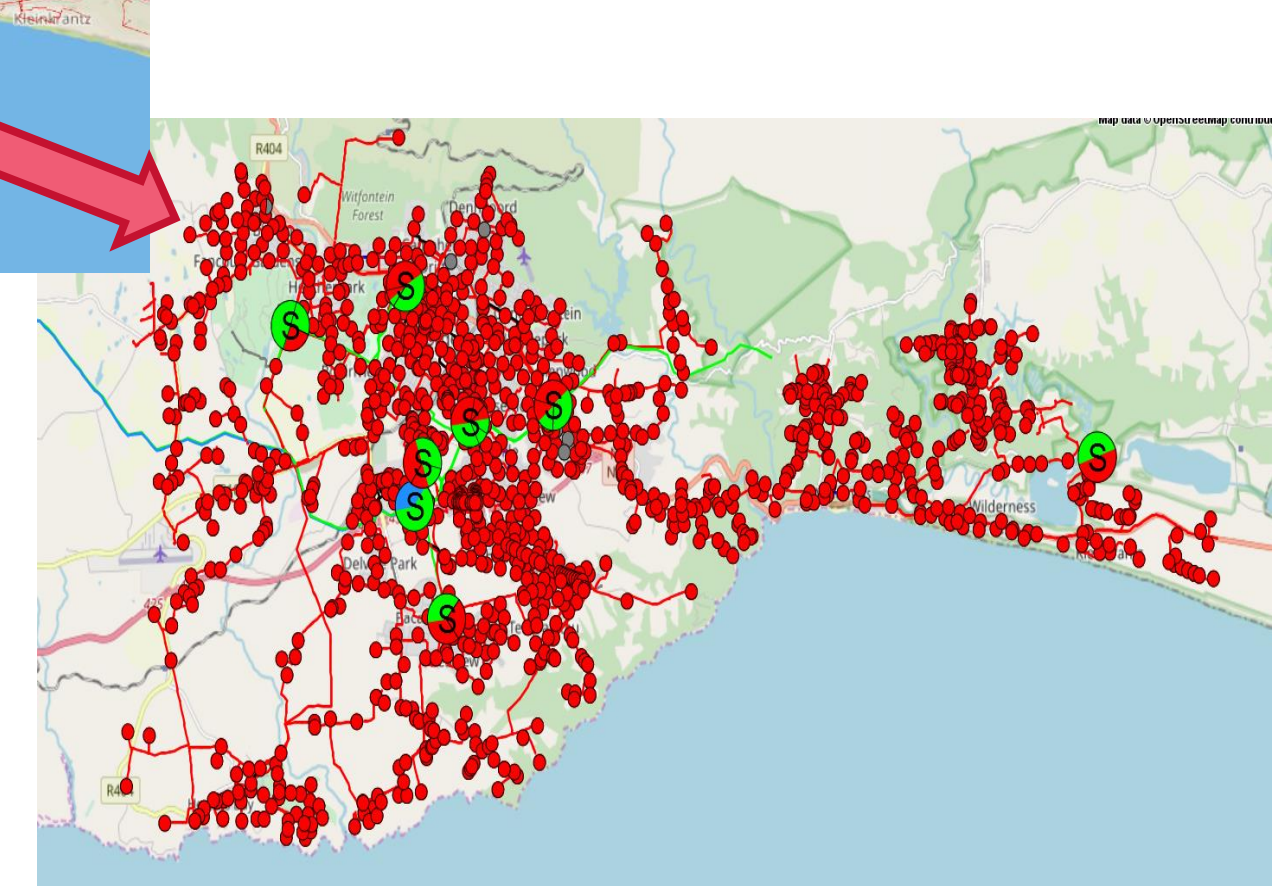

### Asset Information & Data Integrity

• Store asset information such as asset condition scores, criticality etc.

AM Criticality Grading AM RULL AM RULL (scaled)

AM Utilication Confidence Grading

• Replacement values

AM Condition Cending Confidence

AM Condition Crading

• Where did we source data from?

AM Criticality Confidence Grading

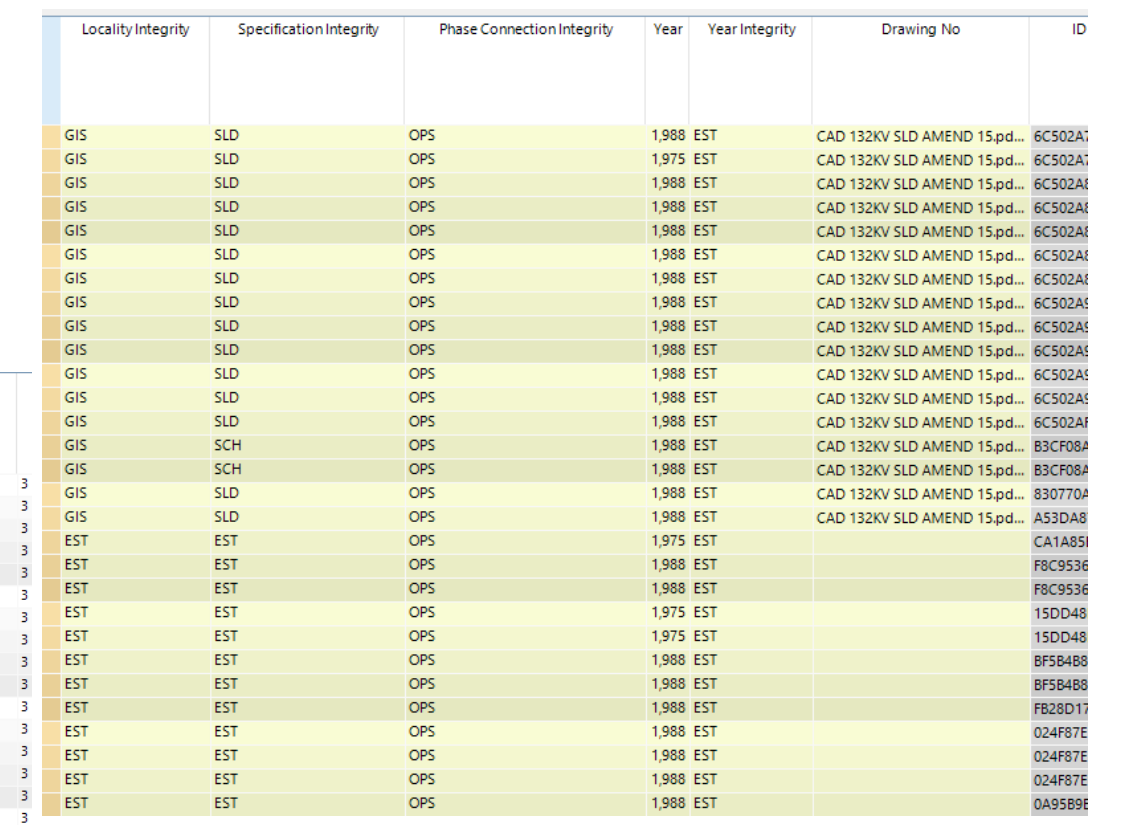

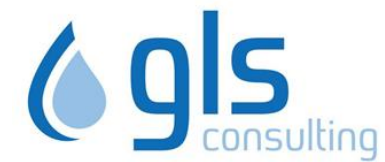

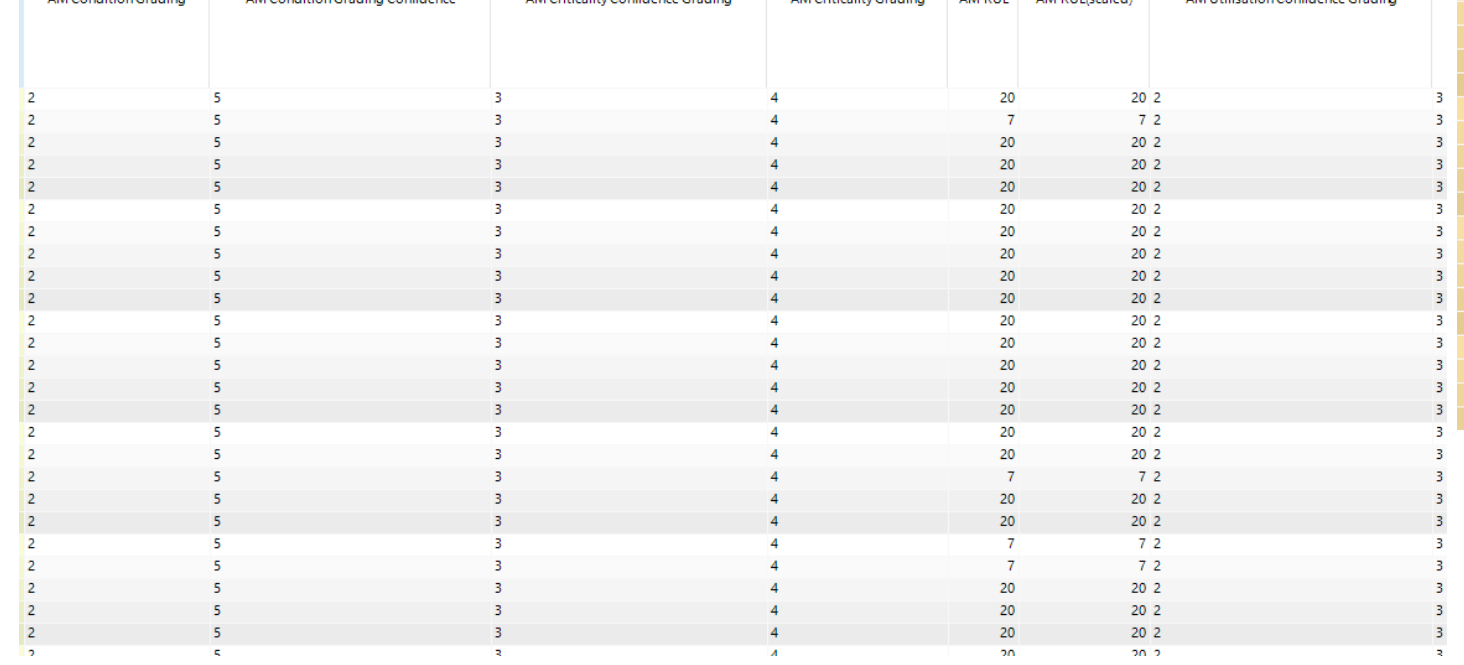

#### The Process

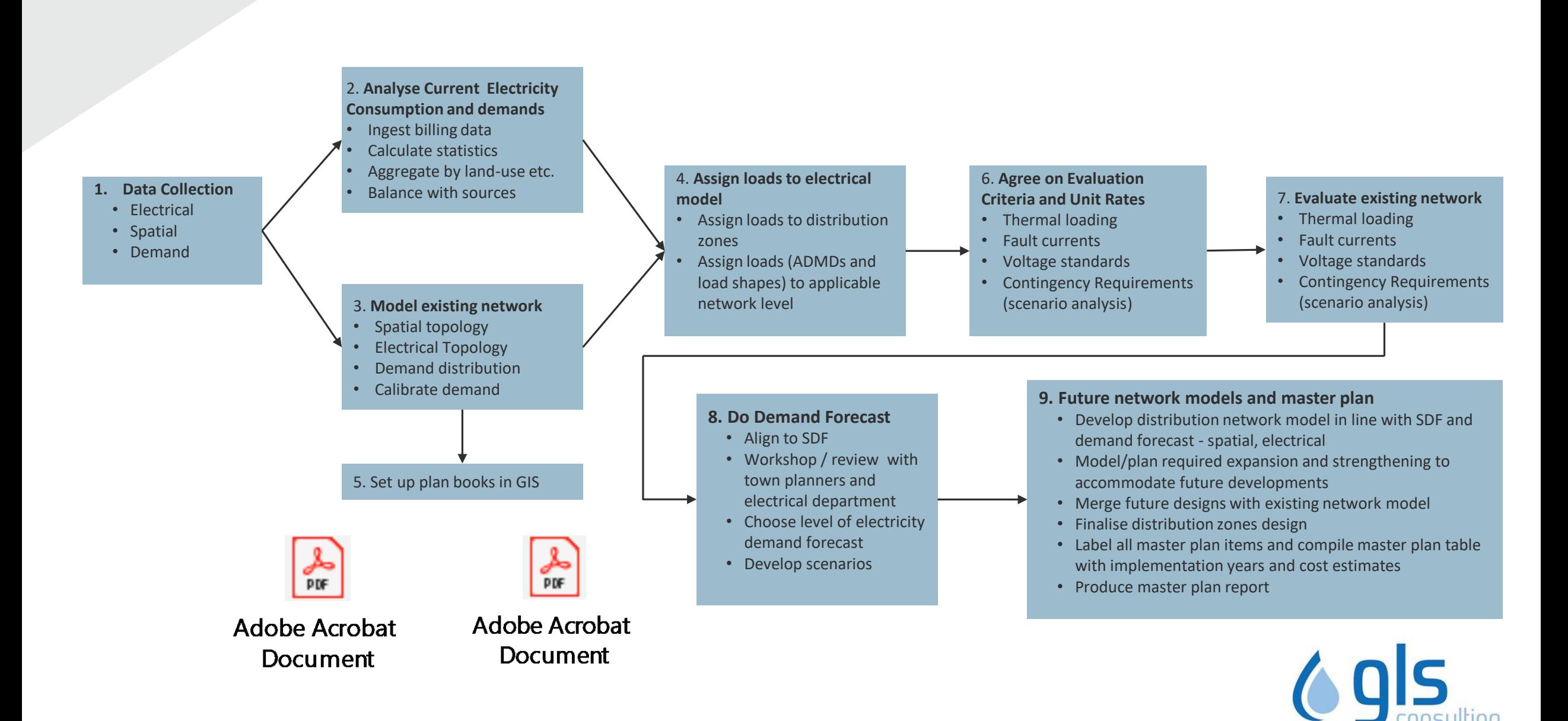

- Web viewer of master data set
- Link all technical models to asset register, maintenance management & project control

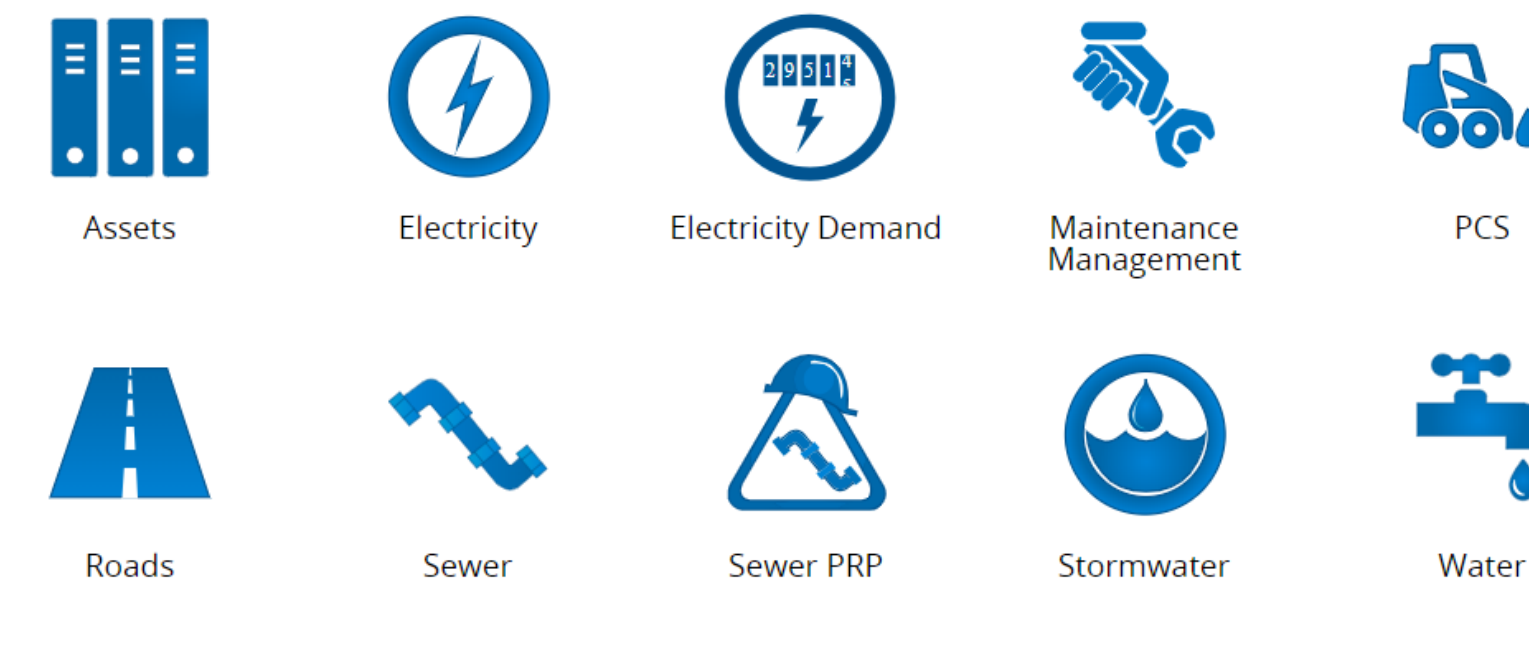

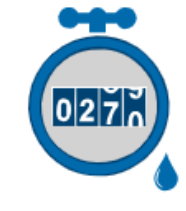

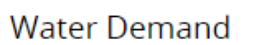

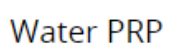

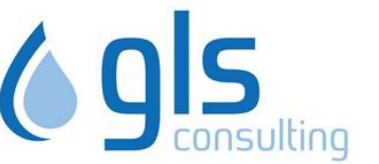

• Electricity Module on IMQS8

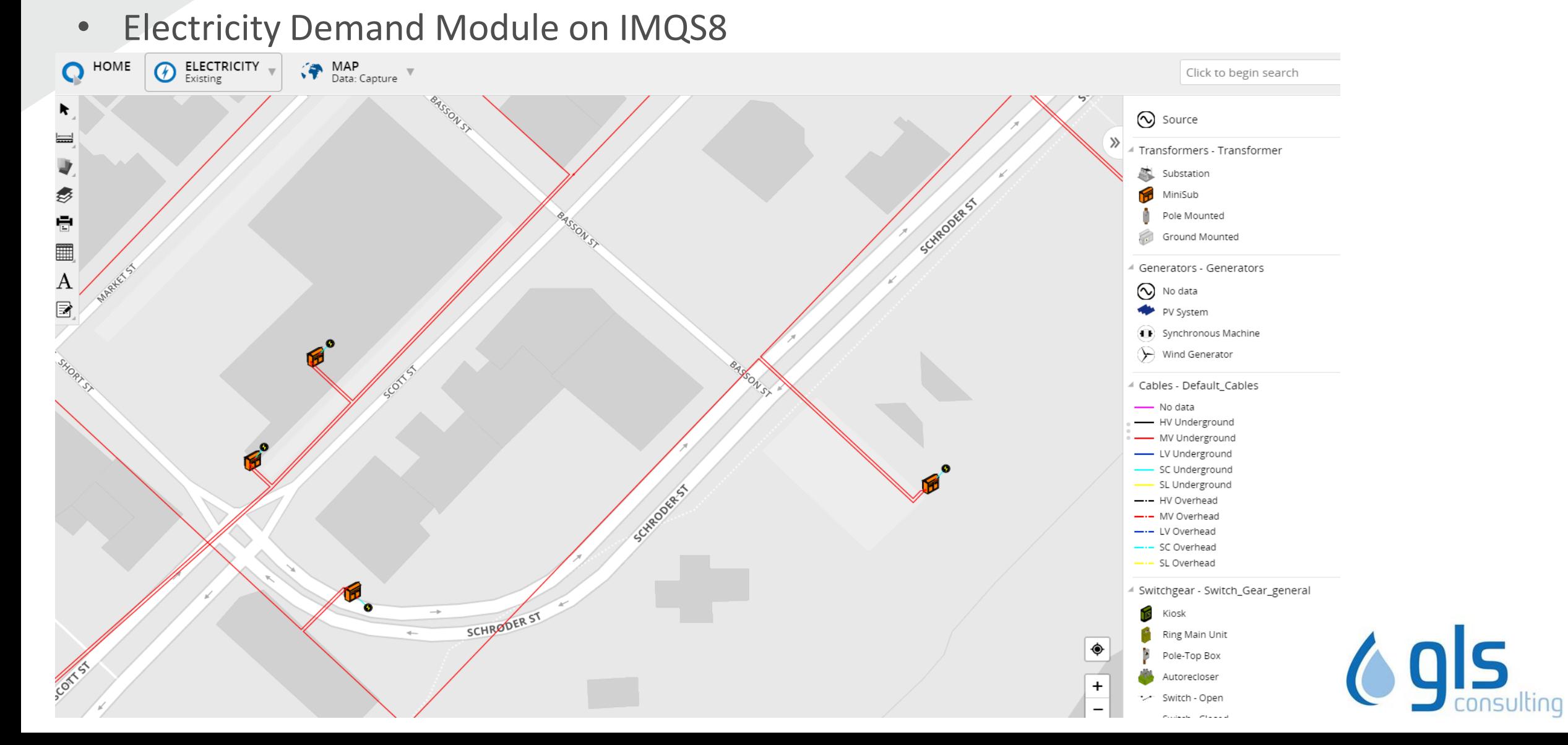

- View attributes
- Data integrity

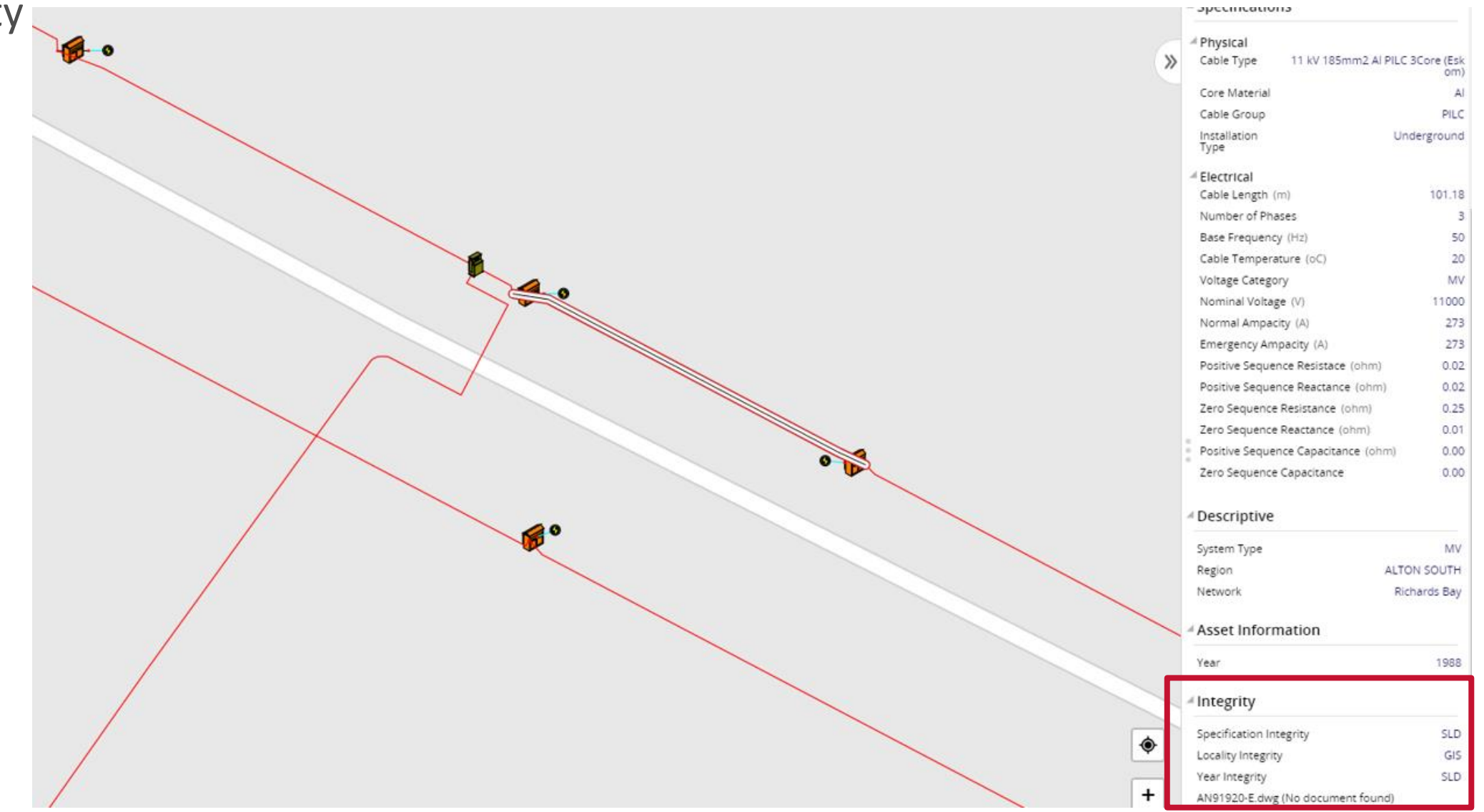

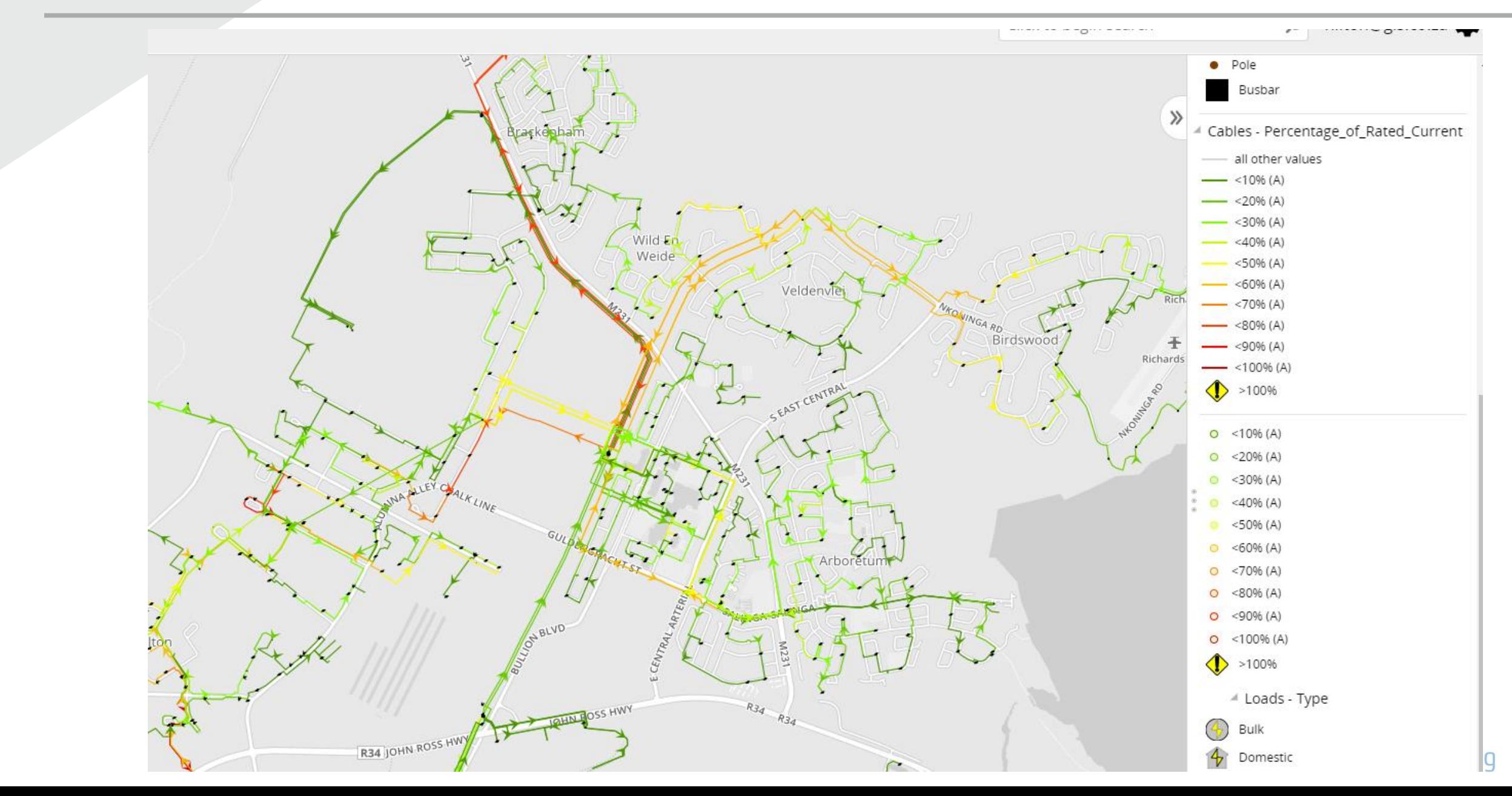

#### IMQS – Revenue Enhancement

CA

137693

VAN DER MERWE D S | 1

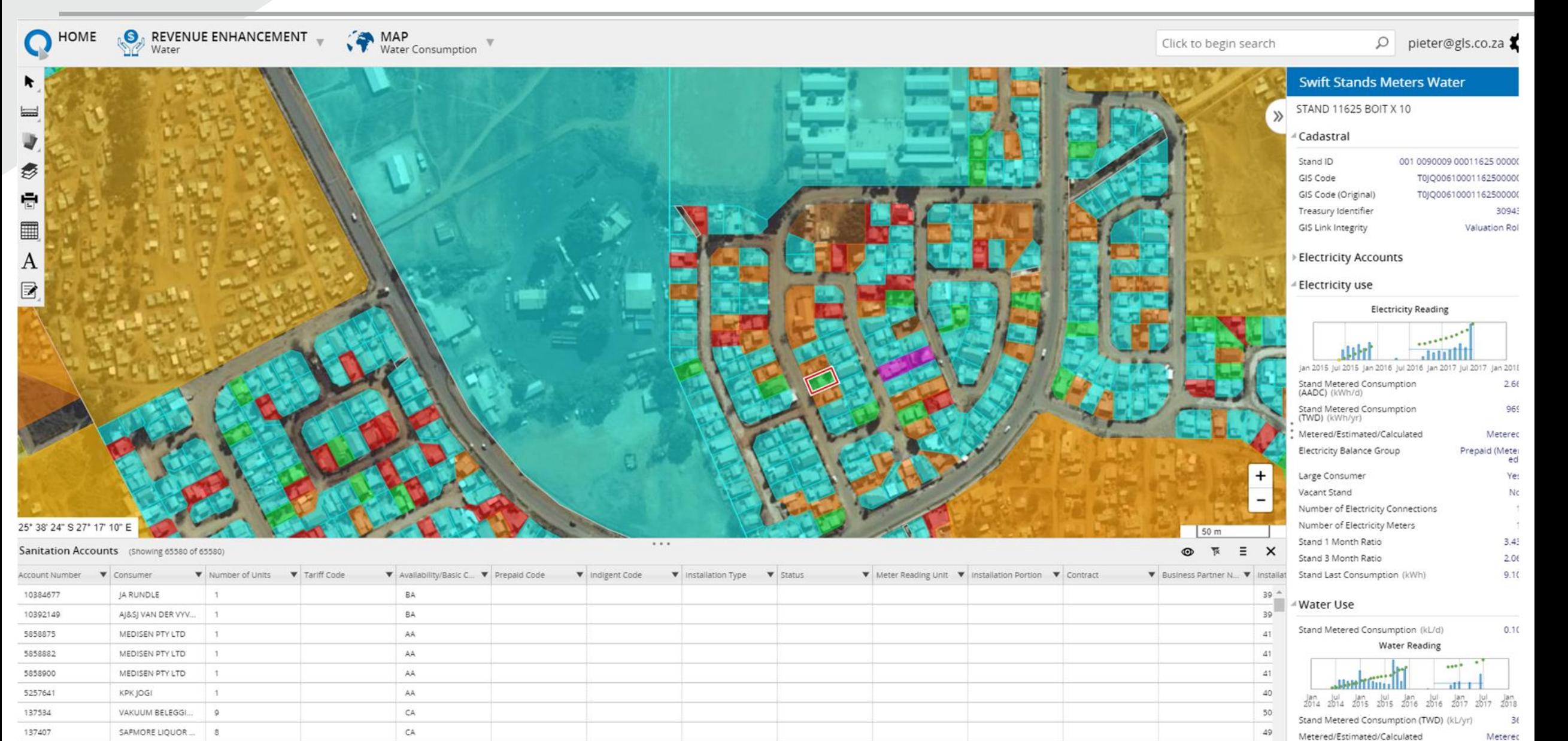

 $50<sub>7</sub>$ Legend Properties

#### Master Model

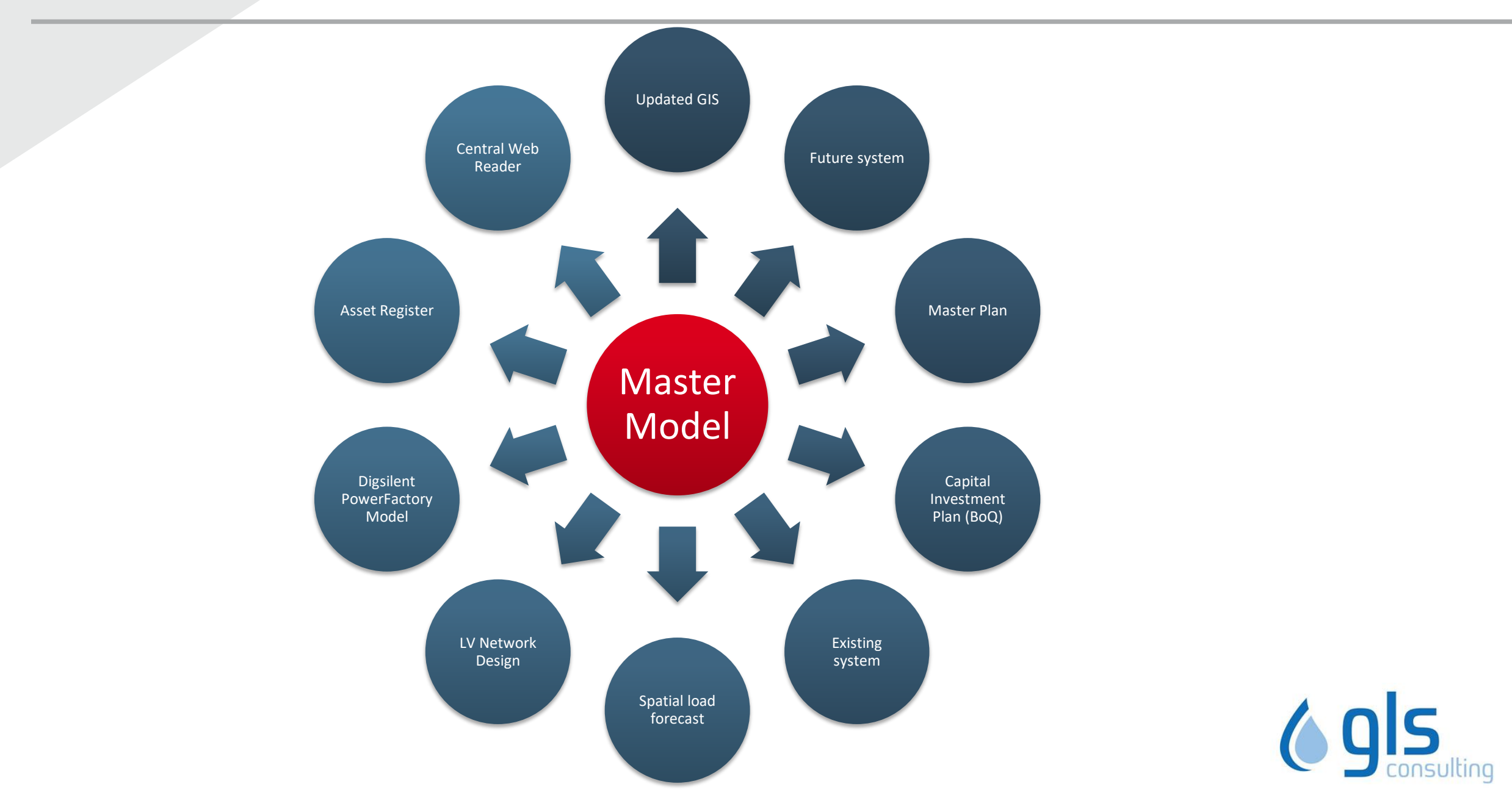

# System benefits

- Data centralization
- Link Masterplanning to Operational & Maintenance planning
- Granular load forecasting
- Own ADMDs
- Planning & design of electricity distribution networks
- Convert between GIS, CAD & Model spaces easily
- Publishing data to the IMQS Web platform or other MIS
- Electricity Infrastructure Asset Management (with IMQS)
- Model maintenance to ensure current information
- Ad hoc queries and analysis
- Embedded generation impact analysis
- Full distribution models in Digsilent PowerFactory format
- Design of LV networks using Reticmaster as engine or our onboard Herman Beta engine

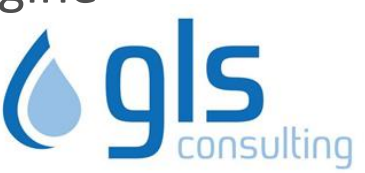

### Development Roadmap

- Interface with Telemetry/IoT Data (both Desktop and IMQS)
- 'What if' scenario analysis for load forecasting
	- SSEG penetration
	- Energy efficiency impacts
	- Economic growth impacts
	- Weather
- Full annual load profiles per load
- Historical load trend analysis & fitting
- Auto calibration of load profiles according to known metrics such as
	- MV/LV transformer size
	- kWh usage
	- Max kVA
	- Actual load data from Scada or smart meters
- Replacement Prioritization/Refurbishment plan
	- Use asset health information to list refurbishment projects in priority order
	- Substations, transformers, cables

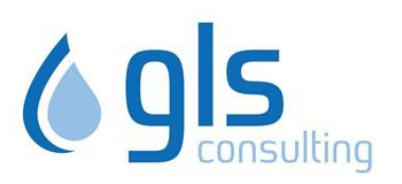